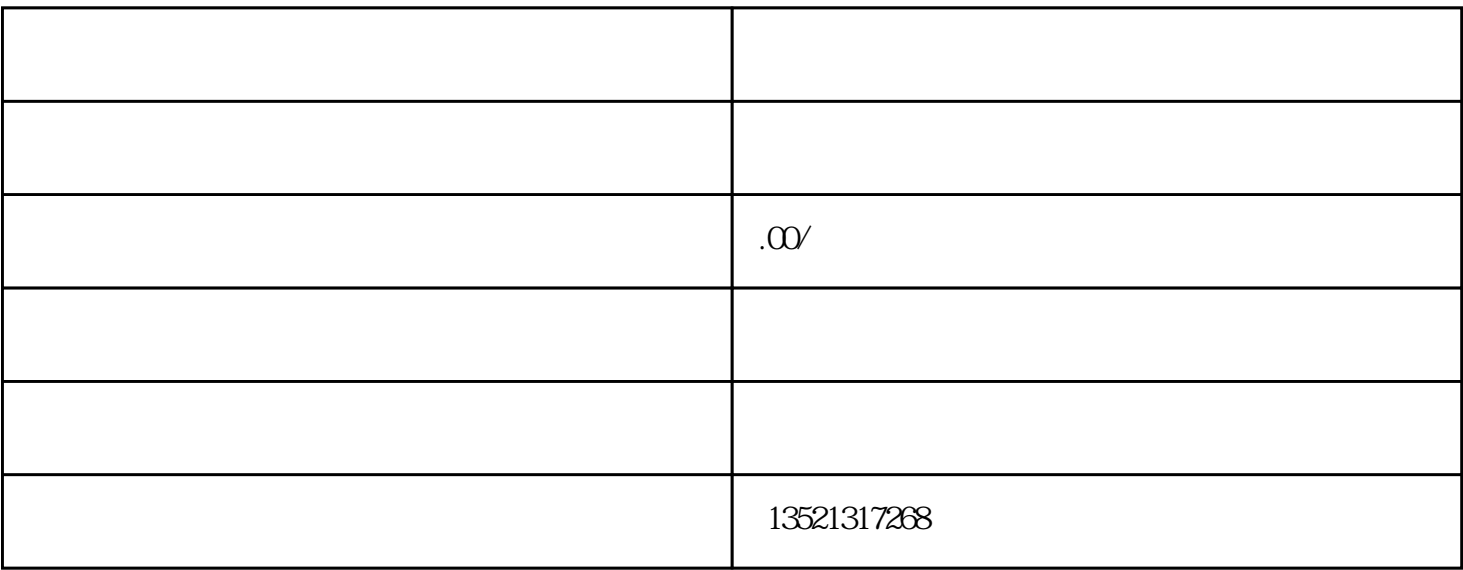

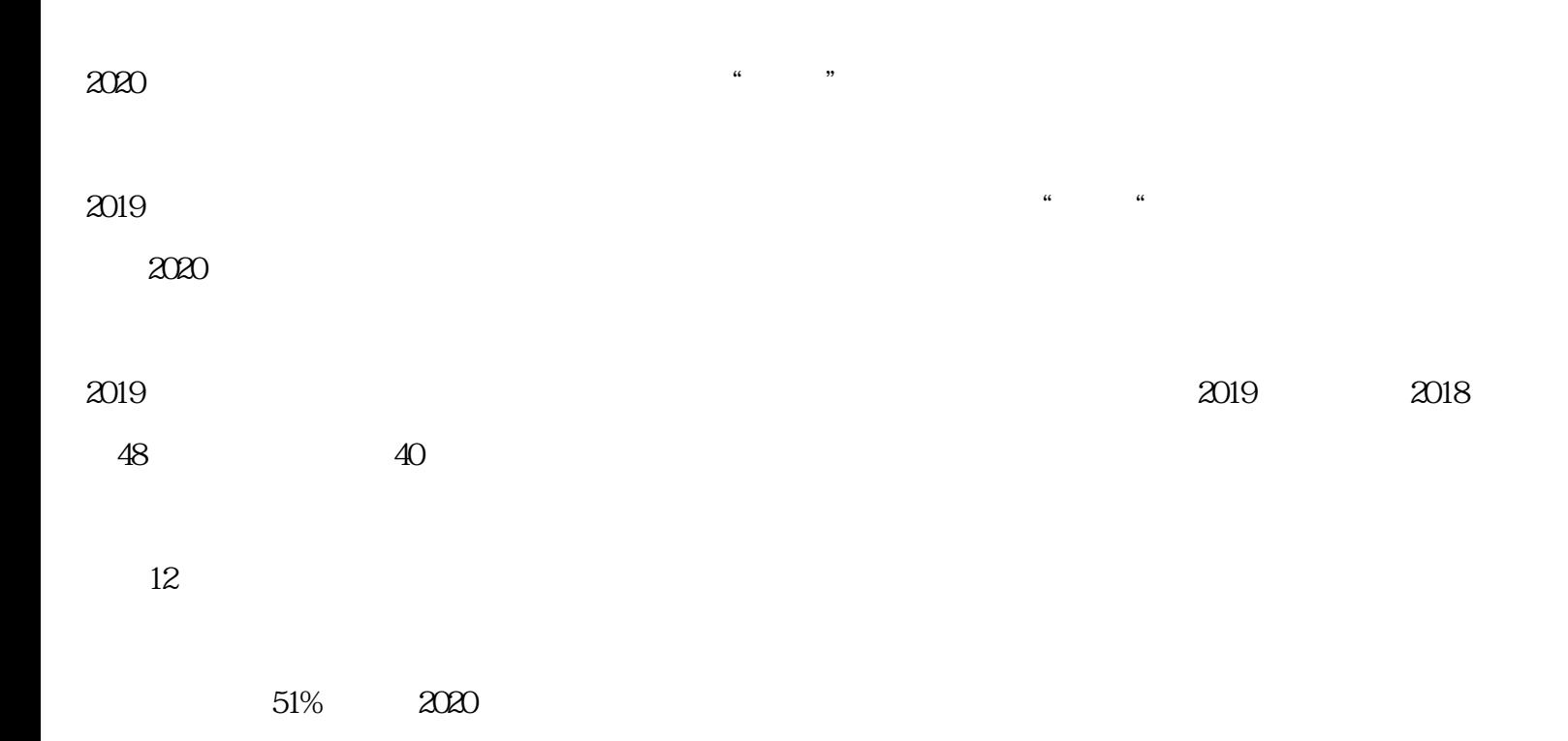

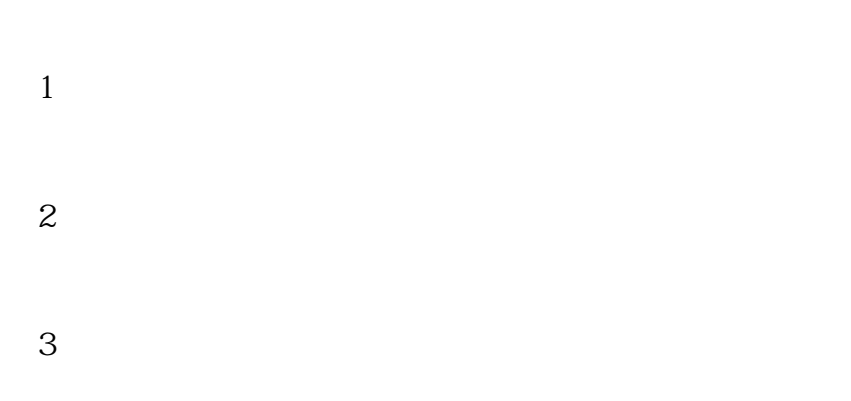

 $1$ 

2、资产负债率低于70%;  $3 \,$  $1$  $2<sub>l</sub>$  $3 \hspace{2.5cm} ($ 

 $4\,$ 

ODI